Assemblée Générale UNSS du District de Saint-Omer

Année scolaire 2010-2011

COMPTE RENDU

Le Mercredi 15 Septembre 2010, salle de réunion du Lp Chochoy de Lumbres, après l'accueil convivial de l'ensemble des enseignants EPS du district, la séance est ouverte à 15h45 sous la direction de Ms Bruno Verneau, Pierre Gremminger, Nicolas Trousson et Loïc Daroussin, Coordonnateurs de District. La bienvenue est souhaitée aux collègues nouvellement nommés sur le district.

- les 17 établissements du district de Saint-Omer sont représentés.
- 67 enseignants sont présents. 2 absents sont en arrêt maladie.

Rubrique Administrative

La réunion s'ouvre sur la « rubrique documents administratifs » avec l'émargement de tous les enseignants sur la feuille de présence, la signature de l'autorisation du droit à l'image et la mise à jour du Listing des coordonnées des Professeurs EPS du district.

L'enquête « Installations sportives », la fiche « Renseignements et sports pratiqués à l'AS », le « Projet d'AS » et une fiche « Mémo internet » sont distribués aux Secrétaires d'AS.

- Enquête installations sportives l'AS
- (à renvoyer complété aux CDD pour le 30 septembre 2010 signé par le Chef d'Etablissement) Renseignements et Sports pratiqués
- (à renvoyer complété aux CDD pour le 30 septembre 2010 signé par le Chef d'Etablissement) Le PROJET d'AS 2010-2011
- (à renvoyer complété aux CDD pour le 30 septembre 2010 signé par le Chef d'Etablissement) Il est rappelé que le projet d'AS doit être réfléchi en équipe dans l'établissement et être en cohérence avec le projet de district afin d'offrir aux élèves des rencontres inter-établissements.
- les tableaux de SUIVI de l'activité AS par enseignant (à renvoyer signés par le Chef d'Etablissement aux CDD en janvier et en juin 2011) Les tableaux individuels permettent à chaque enseignant d'avoir une réflexion sur les objectifs poursuivis, sur l'intégration de son activité dans le projet de District, sur la participation à des rencontres inter-établissements et sur les liens avec le projet d'EPS et le projet d'établissement.

Le BILAN d'AS 2009-10 doit être validé avant le 30 septembre 2010 sur [www.unss.org](http://www.unss.org/) . Tous les collèges et les lycées du district ont commencé la rédaction de leur bilan d'AS. La liste des 5 établissements dont les saisies ne sont pas terminées à ce jour est communiquée.

Répartition des fonctions des CDD

Suite à l'arrêt de ses fonctions au sein du district de M. Grégory PRINS, chaleureusement remercié pour la qualité du travail effectué ces dernières années, son successeur M. Nicolas TROUSSON est présenté à l'assemblée. Les fonctions de chaque Coordonnateur de District sont précisées :

 M. Pierre GREMMINGER (enseignant EPS au LP Chochoy Lumbres) est responsable de la partie Comptabilité et Finances, et de la Gestion informatique du Cross.

· M. Nicolas TROUSSON (Enseignant EPS au Collège Blaise Pascal Longuenesse) gère l'organisation des Transports (Circuit de Bus et location des véhicules) et l'organisation générale du Cross.

 M. Loïc DAROUSSIN (Enseignant EPS au Collège Jean Jaures Aire sur la Lys) est le Webmaster du Site du district. Il s'occupe également de la Gestion des Salles et Installations sportives, des Récompenses, des Formations JO et des relations avec la Presse.

 Mr Bruno VERNEAU (Enseignant EPS au LP Chochoy Lumbres) assure la Coordination Générale du District et élabore les Calendriers de toutes les compétitions sur le district.

## Rubrique Informatique

 Le portail unique [www.unss.org](http://www.unss.org/) , avec désormais un échelon national, un échelon académique et un échelon départemental est présenté par vidéo-projection avec une connexion internet en direct.

- l'AFFILIATION et la COMMANDE DES LICENCES :
- 1) accéder à la page d'accueil :<http://www.unss.org/>
- 2) saisir l'identifiant (n° AS) et le mot de passe en minuscule
- 3) en haut à gauche cliquer sur « affiliation »
- 4) remplir les informations administratives puis « enregistrer et se Pré-Affilier »
	- Après vérification, vous aurez accès à l'Affiliation de votre AS et au menu « Commande de licence ».
		- Les fonctionnalités de l'Espace de Travail

Les menus de l'espace de travail sont explicités :

- Menu « Gestion » : pour la création de licences ...
- Menu « Outils » : S'inscrire aux compétitions (Cross, Finales départementales)
- Et surtout dans « Vie des AS » : Saisir les statistiques sportives de son AS tout au long de l'année et Compléter le Bilan d'AS en fin d'année
- Menu « Sportif » : pour le programme sportif
- Menu « JO » : pour les livrets « je suis JO en … »

 Le SITE du DISTRICT St Omer [http://unss.stomer.free.fr](http://unss.stomer.free.fr/) est ensuite commenté. il a pris toute sa dimension l'année passée et répond à un double objectif :

- 1- il permet la diffusion auprès des professeurs EPS du district de toutes les informations utiles à l'animation de l'AS (calendriers des compétitions, circuits de bus, fiches d'engagement, résultats des compétitions …),
- 2- consultable par tous (élèves, parents, enseignants, chefs d'établissement …), il est le reflet du dynamisme de l'UNSS dans le district de Saint- Omer.

 Toutes les informations et les documents accessibles en ligne sont listés (Le calendrier sportif, les circuits de bus, les documents Formation Jeunes Officiels, les aides mémoires, les liens vers les sites UNSS National et UNSS Lille …)

 Chaque enseignant est invité à enrichir le site avec des articles et les résultats des compétitions qu'il encadre. Des fiches types sont en téléchargement sur le site. Il suffit de les compléter, les renommer et les renvoyer par email sur [unss.stomer@wanadoo.fr.](mailto:unss-stomer@wanadoo.fr) Les photos (format .jpg et dimension 400x300) sont aussi les bienvenues à l'unique condition que les personnes y figurant aient donné l'autorisation de publier cette photographie.

## • Rappel pour l'inscription aux compétitions :

Pour confirmer son engagement aux compétitions de DISTRICT et DEPARTEMENTALES, une SEULE procédure en se connectant sur le Site UNSS du District de Saint-Omer [http://unss.stomer.free.fr](http://unss.stomer.free.fr/) .

- Comment s'inscrire ? Cliquer sur l'onglet « inscription aux compétitions du… », renseigner le Nom de l'établissement, le Nom de l'enseignant et le nombre d'élèves. La fiche « Comment ? » en donne également les grandes lignes.

- Quand s'inscrire ? Avant le vendredi 20h00, la semaine précédant la compétition.
- Qui doit s'inscrire ? Toutes les AS participantes, y compris celles qui reçoivent

Rubrique Information, Communication

Toutes les questions relatives à la vie du District UNSS de Saint-Omer se font par courrier électronique à [unss.stomer@wanadoo.fr](mailto:unss.stomer@wanadoo.fr) .

- Les CDD restent disponibles pour les cas d'urgence en fonction de leur domaine de compétences (Cf. coordonnées sur le site ou le listing prof)
- le Mercredi, chaque collègue qui se déplace ou qui reçoit une compétition est invité à avoir en sa possession Le listing téléphonique du district et Le circuit de bus

Rubrique Transport et Finances

 Il est rappelé que désormais les confirmations d'engagement se font avant le Vendredi 20 heures précédant la compétition sur le site du distric[t http://unss.stomer.free.fr](http://unss.stomer.free.fr/)

 Au plus tard le Dimanche soir, les Circuits de Bus sont affichés sur le site du district et sont envoyés sur les boites mail personnelles et sur les boîtes mail des établissements.

 $\checkmark$  Une fois dans le bus, merci de bien vouloir remplir avec soin la feuille de transport transmise par le chauffeur en notant le nom de l'établissement, le Nom de l'enseignant, le nombre d'élèves, l'activité concerné et en spécifiant si c'est une compétition de District ou Départementale ou Académique (ceci afin de gérer au mieux les participations financières de chacun des établissements ).

 $\checkmark$  Si une compétition est annulée (forfait d'une équipe, arrêté municipal d'interdiction d'installation ...) alors qu'un déplacement était prévu, merci :

- De prévenir au plus vite Nicolas Trousson (pour annuler ou modifier le trajet)
- Et d'envoyer un mail explicatif à Pierre Gremminger (pour rectifier la facturation)

 Pour la phase de district, les rencontres départementales et académiques, l'organisation des déplacements et les commandes des bus et des fourgons sont assurées par Nicolas TROUSSON, Coordonnateur de District responsable des transports.

Aucune commande de bus directe auprès d'un transporteur (sinon l'AS assumera 100% du coût de ce déplacement).

 Lors de la prise en main de camionnettes commandées par Nicolas TROUSSON pour une compétition (jusqu'au niveau départemental), merci de vérifier que le contrat de location soit bien au nom du service Départementale de l'UNSS (au risque de ne pas pouvoir faire fonctionner la police d'assurance UNSS)

En cas de sinistre, noter la société d'assurance MAIF 79038 NIORT Cedex, N° du contrat 1488404 M, retourner le constat au service départemental UNSS.

Lors de la dépose du fourgon, conserver un justificatif de paiement d'essence, le joindre à la fiche jaune du contrat de location et transmettre le tout à Pierre GREMMINGER, Coordonnateur de District, responsable financier. Pour être remboursés, les frais avancés (péage et essence) sont à envoyer à Pierre dans la semaine suivant la compétition.

 Pour les compétitions inter-académiques et France, les AS des établissements sont autonomes pour commander les bus. Attention de bien spécifier au transporteur le nom de l'AS de votre établissement pour la facturation et non le nom d'UNSS.

 L'Aide au financement des Championnats de France est reconduite pour les collèges publics. La fiche à remplir est accessible sur le site unss.org et à renvoyer avant le 30 septembre 2010 au SERVICE DEPARTEMENTAL.

Rubrique Sportive

 $\checkmark$  Les CMD et CMR d'une même activité se suivront le même jour et au même lieu et se tiendront du 15 Septembre au 15 Octobre.

 $\checkmark$  Le Service départemental Pas-de-Calais organise cette année le MONDIAL ISF de TENNIS au Touquet.

 $\checkmark$  Le festival national des benjamins FESTIBENJ' est présenté : 2 équipes (1 équipe Garcons + 1 équipe Filles) de sport Co (Rugby 7, Futsal 5, BB 3, HB 6, VB 3) + 1 autre activité découverte.

 $\checkmark$  Les Olympiades de Benjamins ont connu un beau succès en Juin 2009 et 2010 et sont reconduites le 15 juin 2011 sur la plage de Berck sur Mer.

 $\checkmark$  Pour le championnat EXCELLENCE (obligatoire pour les sections sportives) : engagement au Service Régional avant le 15 oct. 2010

 $\checkmark$  En JUNIORS SENIORS Sports Co. Equipes d'établissement : Mise en place d'une Coupe de France des Lycées

 $\checkmark$  En RUN & BIKE : Mise en place d'un CHAMPIONNAT de FRANCE

- $\checkmark$  Le RAID des Collèges se déroulera les 7 & 8 Juin 2011 à Olhain.
- Le RAID de district Collèges et Lycées se fera le 18 Mai 2011 sur Arques

 Le TRAID, raid d'automne des Lycées Lp sous l'égide de la Région se déroulera le 13 octobre 2010 sur le secteur de Lumbres (Forêt de Tournehem au Lp Lumbres), organisé par le district de Saint-Omer. Un appel à jurys est réalisé.

 $\checkmark$  La finale académique du RAID des Lycées se fera les 24 et 25 Mai 2011 sur Arras.

 $\checkmark$  CROSS : La Semaine nationale du CROSS est fixée du 15 au 22 octobre 2010 avec une inscription en ligne sur http://udb.unss.org/snc (code d'accès = numéro d'AS)

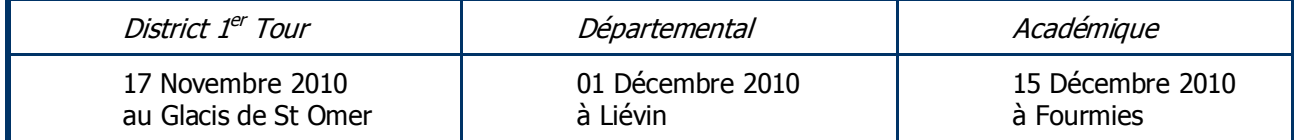

## PROJET SPORTIF DE DISTRICT

Un bilan statistique des inscriptions aux compétitions 2009-2010 sur le site [http://unss.stomer.free.fr](http://unss.stomer.free.fr/) est présenté.

Comme l'année précédente, 4 PÔLES D'ACTIVITES sont retenus dans le Projet Sportif de District Saint-Omer 2010-2011, proposant une participation des élèves licenciés sur toute l'année dans des rencontres inter-établissements :

- Pôle APPN :
	- $\rightarrow$  COURSE D'ORIENTATION
		- $\rightarrow$  VTT
		- $\rightarrow$  GOLF
		- $\rightarrow$  ESCALADE
		- $\rightarrow$  Activités enchaînées : DUATHLON , TRIATHLON, RAID Collèges et Lycées.
- Pôle RAQUETTES :
	- $\rightarrow$  BADMINTON
	- $\rightarrow$  TENNIS DE TABLE
- Pôle GYMNIQUE :
	- $\rightarrow$  GYM
	- $\rightarrow$  FITNESS, AEROBIC
- Pôle SPORTS CO:
	- $\rightarrow$  Continuité FOOT à 7 FUTSAL Lycées et Collèges
	- $\rightarrow$  VB Lycées et Collèges
	- $\rightarrow$  HB Lycées
	- $\rightarrow$  RUGBY Lycées
	- $\rightarrow$  BASKET Lycées

Dans chaque activité est retenu le principe de :

● 1 journée de Formation Jeunes Officiels de district.

● 3 journées de rencontre inter-établissements et 1 finale de district sur l'année.

## 1- Commissions sportives

La réunion se poursuit avec les commissions sportives. Les enseignants se regroupent par Pôle d'Activités. Un calendrier prévisionnel avec les dates connues (3 tours de Cross, finales départementales et académiques, journées sports co., raids …) est remis aux commissions.

 Chaque commission est chargée de fixer pour chacune des journées concernant ses activités : le contenu, le lieu et les responsables de la compétition, les besoins en récompenses et les autorisations d'accès aux installations à solliciter (ONF pour les forêts domaniales…).

L'Assemblée Générale se clôture à 19 heures 00, avec la remise aux Coordonnateurs de District par chaque commission de sa proposition de calendrier.

Rédigé à Lumbres, le 15 septembre 2010.

Bruno VERNEAU

Coordonnateur de District